# **Homework #7: ECE 461/661**

Gain, Lead, PID Compensation. Due Monday, October 19st

The transfer function for a 10-stage RC filter is

$$
G_{10}(s) = \left(\frac{9765625}{(s+19.61)(s+18.31)(s+16.28)(s+13.7)(s+10.8)(s+7.825)(s+5.05)(s+2.719)(s+1.04)(s+0.1617)}\right)
$$

A 4th-order model (ignore all poles 40x faster than the dominant pole) is

$$
G_4(s) = \left( \frac{1.4427}{(s+0.1617)(s+1.04)(s+2.719)(s+5.05)} \right)
$$

#### **Gain Compensation**

1) For the 4th-order model, design a gain compensator  $(K(s) = k)$  which results in

- The fastest system possible,
- With no overshoot for a step input (i.e. design for the breakaway point)

Check your design in Matlab or Simulink or VisSim

Step 1: Plot the root locus and determine the breakaway point

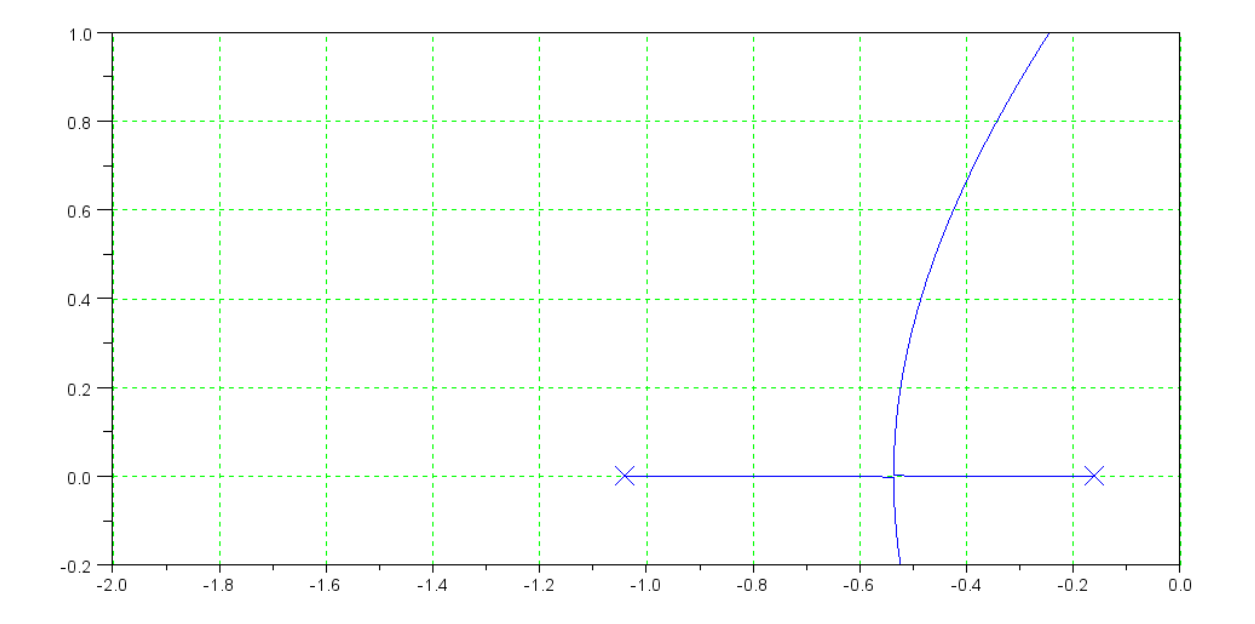

Determine the design point (s at the breakaway point)

$$
s = -0.5335
$$

Pick k so that  $GK = -1$  at this point

$$
\left(\frac{1.4427}{(s+0.1617)(s+1.04)(s+2.719)(s+5.05)}\right)_{s=-0.533} = 0.7761\angle 180^{\circ}
$$
  

$$
k = \frac{1}{0.7761} = 1.2884
$$

The closed-loop dominant pole(s)

 $s = -0.5335$ 

The 2% settling time,

$$
T_s = \frac{4}{0.5335} = 7.2437 \text{ sec}
$$

The error constant, Kp, and

$$
K_p = (GK)_{s=0} = \left(\frac{1.4427}{(s+0.1617)(s+1.04)(s+2.719)(s+5.05)}\right)_{s=0} (1.2884)
$$
  
\n
$$
K_p = (0.6248)(1.2884)
$$
  
\n
$$
K_p = 0.8050
$$

The steady-state error for a step input.

$$
E_{step} = \frac{1}{K_{p+1}}
$$

$$
E_{step} = 0.5540
$$

Checking the result in Matlab

```
>> G = zpk([],[-0.1617,-1.04,-2.719,-5.05],1.4427);
>> evalfr(G, -0.5335)ans = -0.7761>> k = 1 / abs(ans)k = 1.2884>> Gcl = minreal(G*k / (1+G*k));
>> zpk(Gcl)
                 1.8588
----------------------------------------
```
(s+0.5335) (s+0.5399) (s+2.89) (s+5.008)

```
>> t = [0:0.01:15]';
>> y = step(Gcl, t);>> plot(t,y);
```
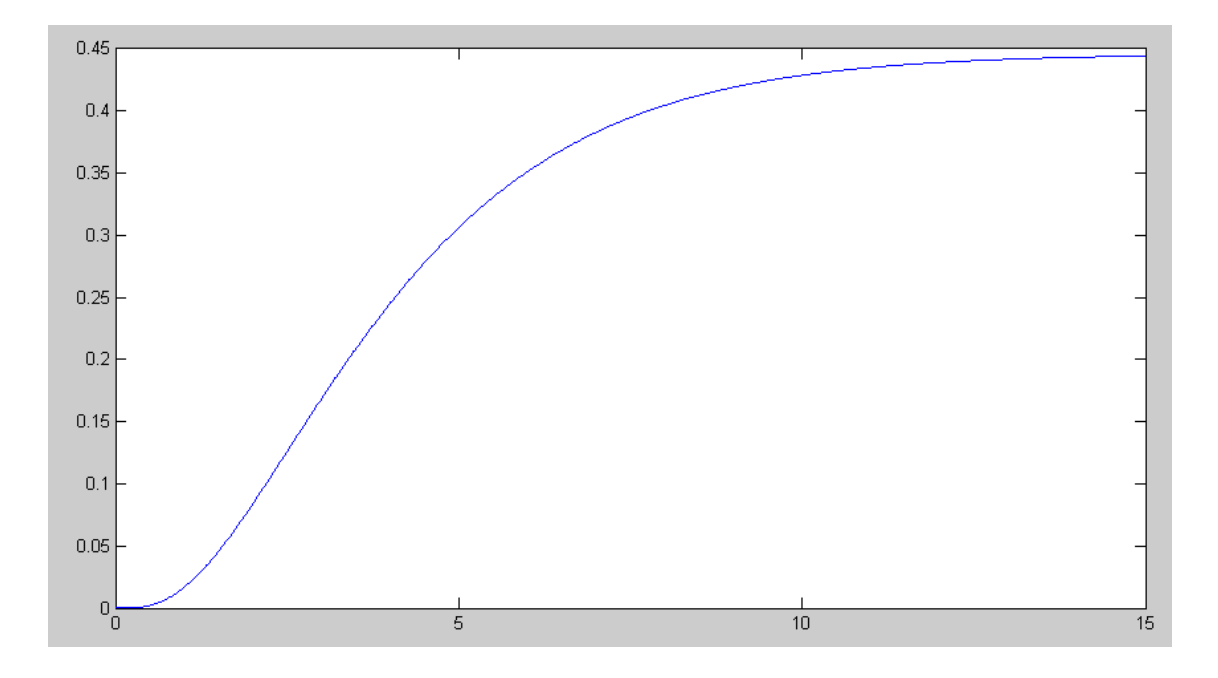

2) Design a gain compensator  $(K(s) = k)$  which results in 20% overshoot for a step input.

20% overshoot corresponds to a damping ratio of 0.4559

Draw the root locus and determine the point which intersects the damping line

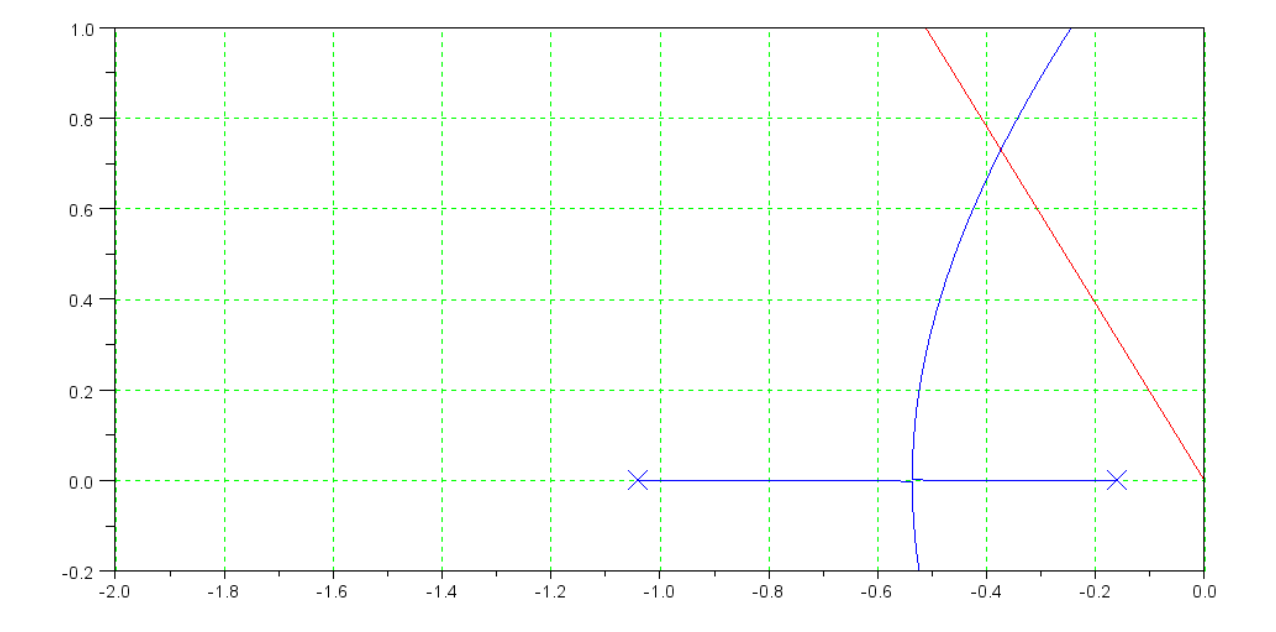

*s* = −0.3698 + *j*0.7397

At this point

$$
\left(\frac{1.4427}{(s+0.1617)(s+1.04)(s+2.719)(s+5.05)}\right)_{s=-0.3698+j0.7397} = 0.1612\angle 180^{\circ}
$$

$$
k = \frac{1}{0.1612} = 6.0240
$$

The closed-loop dominant pole(s)

$$
s = -0.3698 + j0.7397
$$

The 2% settling time,

$$
T_s = \frac{4}{0.3698} = 10.8167 \text{ sec}
$$

The error constant, Kp, and

$$
K_p = (GK)_{s=0} = (0.6248)(6.0240)
$$
  

$$
K_p = 3.7638
$$

The steady-state error for a step input.

$$
E_{step} = \frac{1}{K_{p}+1} = 0.1298
$$

```
>> G = zpk([],[-0.1617,-1.04,-2.719,-5.05],1.4427);
\Rightarrow s = -0.3698 + j*0.7397;
\gg evalfr(G, s)
ans = -0.1612 - 0.0000i\Rightarrow k = 1/abs(ans)
k = 6.2043>> Gcl = minreal(G*k / (1+G*k));>> eig(Gcl)
   -0.3698 + 0.7397i
  -0.3698 - 0.7397i -3.4266 
   -4.8044 
>> t = [0:0.01:15]';
\Rightarrow y = step(Gcl, t);
\gg plot(t,y);
>>
```
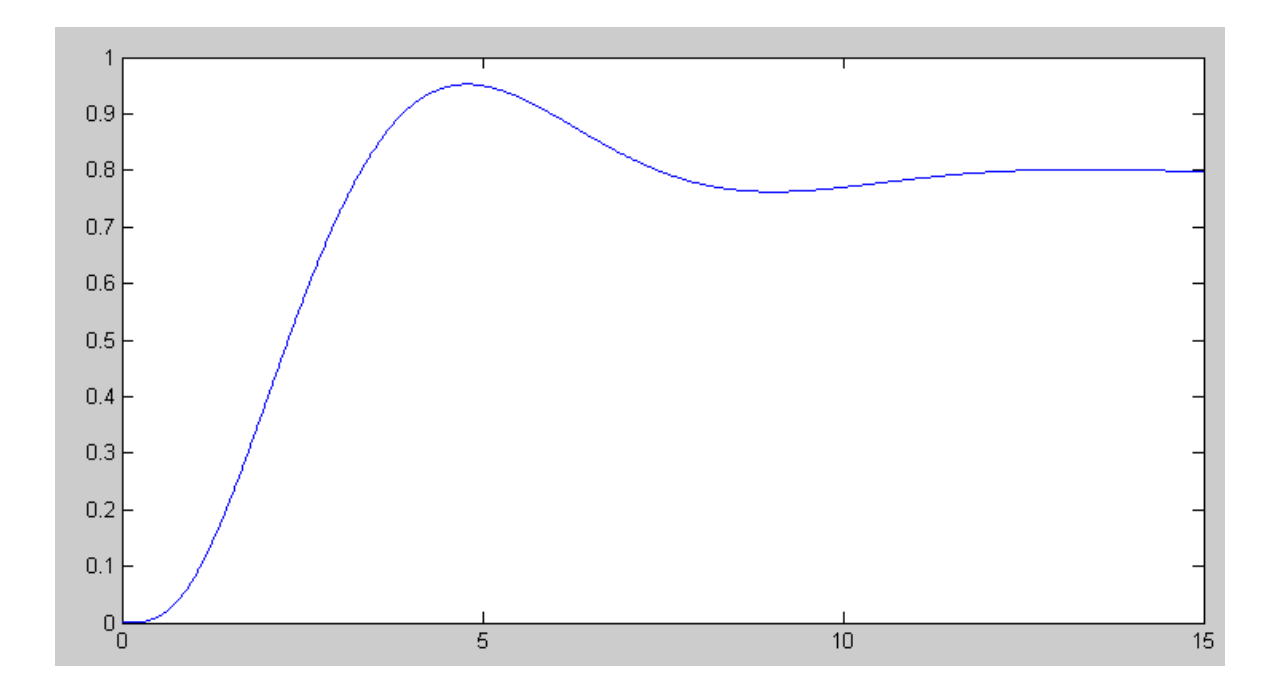

#### **Lead Compensation**

$$
G(s) = \left(\frac{1.4427}{(s+0.1617)(s+1.04)(s+2.719)(s+5.05)}\right)
$$

3) Design a lead compensator,  $K(s) = k \left( \frac{s+a}{s+10a} \right)$ , which results in 20% overshoot for a step input. *s*+10*a* ) J Keep the pole at -0.1617 (keeps the steady state error small)

Cancel the pole at -1.04

$$
K(s) = k \left( \frac{s+1.04}{s+10.4} \right)
$$

$$
GK = \left( \frac{1.4427k}{(s+0.1617)(s+10.4)(s+2.719)(s+5.05)} \right)
$$

Sketch the root locus and find the point with a damping ratio of 0.4559

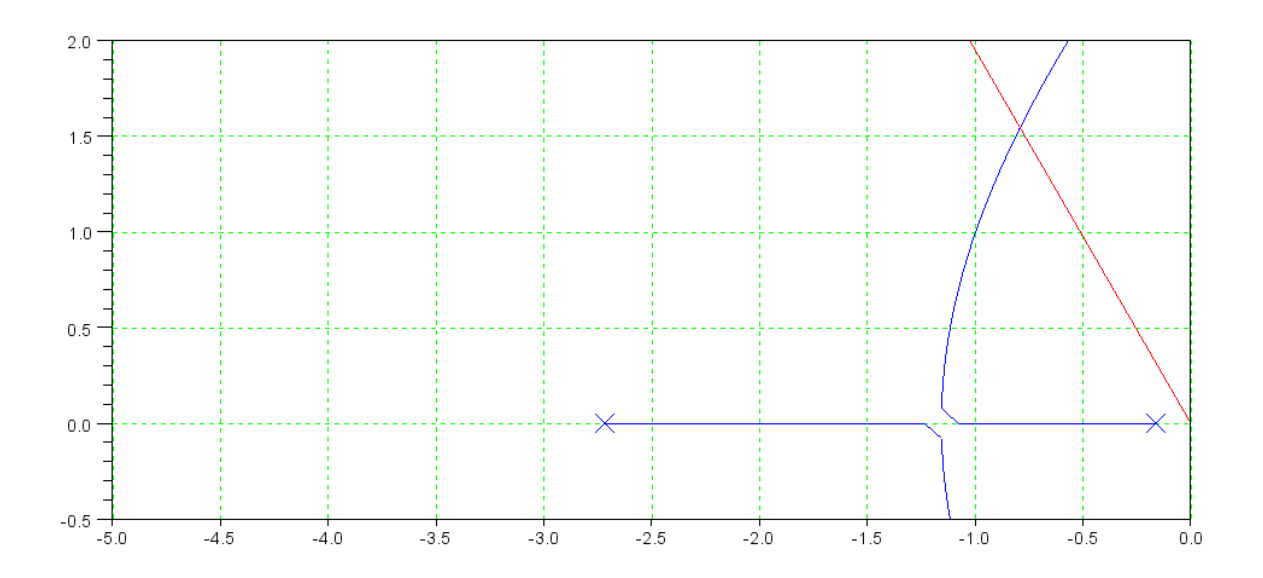

## *s* = −0.7829 + *j*1.5658

To find k:

$$
\left(\frac{1.4427k}{(s+0.1617)(s+10.4)(s+2.719)(s+5.05)}\right)_{s=-0.7829+j1.5658} = 0.0078\angle 180^{\circ}
$$
\n
$$
k = \frac{1}{0.0078} = 128.76
$$
\n
$$
K(s) = 128.76 \left(\frac{s+1.04}{s+10.4}\right)
$$

The closed-loop dominant pole(s)

$$
s = -0.7829 + j1.5658
$$

The 2% settling time,

$$
T_s = \frac{4}{0.7829} = 5.1092 \text{ sec}
$$

The error constant, Kp, and

$$
K_p = G(0)K(0)
$$
  
\n
$$
K_p = \left(\frac{1.4427}{(s+0.1617)(s+1.04)(s+2.719)(s+5.05)}\right)_{s=0} \left(128.76\left(\frac{s+1.04}{s+10.4}\right)\right)_{s=0}
$$
  
\n
$$
K_p = (0.6248)(12.876)
$$
  
\n
$$
K_p = 8.045
$$

The steady-state error for a step input.

$$
E_{step} = \frac{1}{K_p + 1} = 0.1106
$$

```
>> GK = zpk([],[-0.1617,-10.4,-2.719,-5.05],1.4427);
\Rightarrow s = -0.7829 + j*1.5658;
>> evalfr(GK,s)
ans = -0.0078 + 0.0000i>> k = 1 / abs(ans)k = 128.7637>> Gcl = minreal(GK*k / (1+GK*k));>> eig(Gcl)
 -0.7829 + 1.5658i-0.7829 - 1.5658i -6.9286 
  -9.8363 
\Rightarrow t = [0:0.01:15]';
>> y = step(Gcl, t);>> plot(t,y);
```
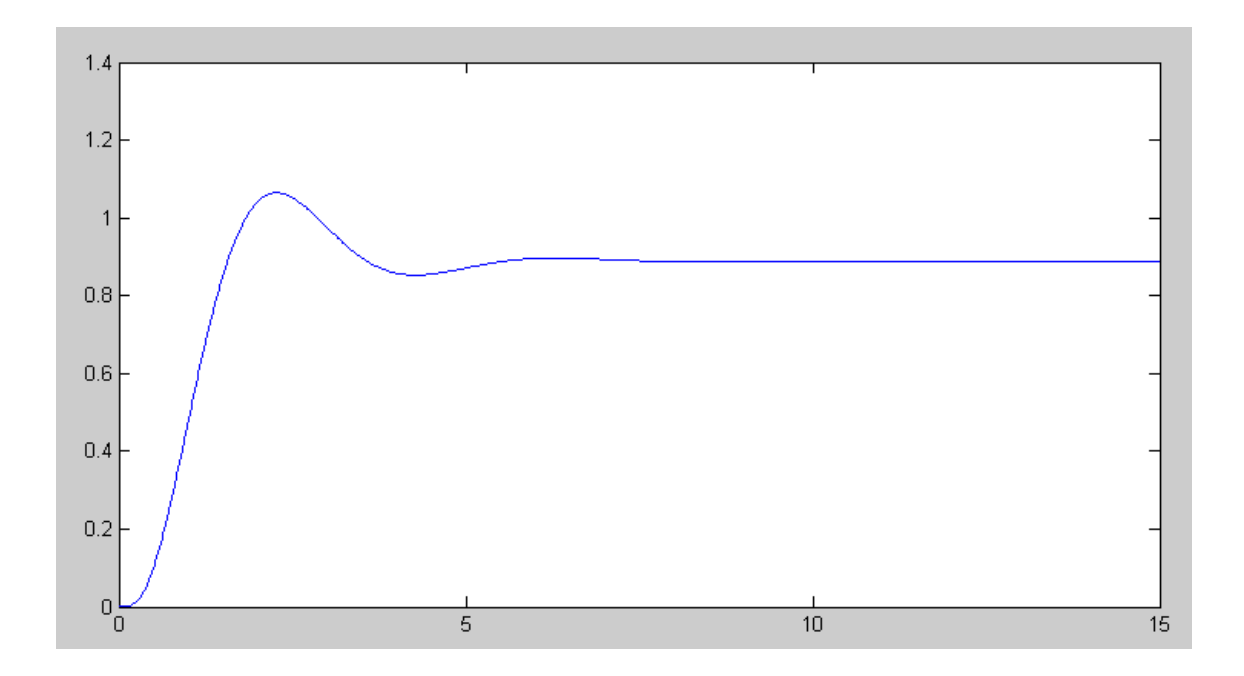

Give an op-amp circuit to implement  $K(s)$ 

$$
K(s) = 128.76 \left( \frac{s+1.04}{s+10.4} \right)
$$

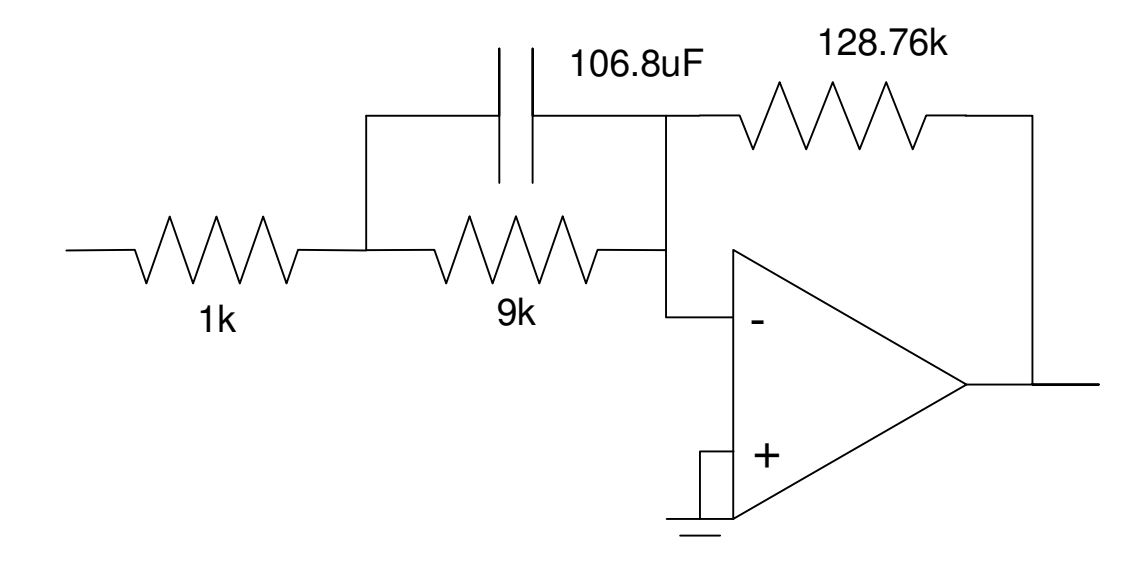

### **I Compensation**

4) Design an I compensator,  $K(s) = \frac{I}{s}$ , which results in 20% overshoot for a step input.

$$
G(s) = \left(\frac{1.4427}{(s+0.1617)(s+1.04)(s+2.719)(s+5.05)}\right)
$$

$$
GK = \left(\frac{1.4427k}{s(s+0.1617)(s+1.04)(s+2.719)(s+5.05)}\right)
$$

Sketch the root locus along with the damping line

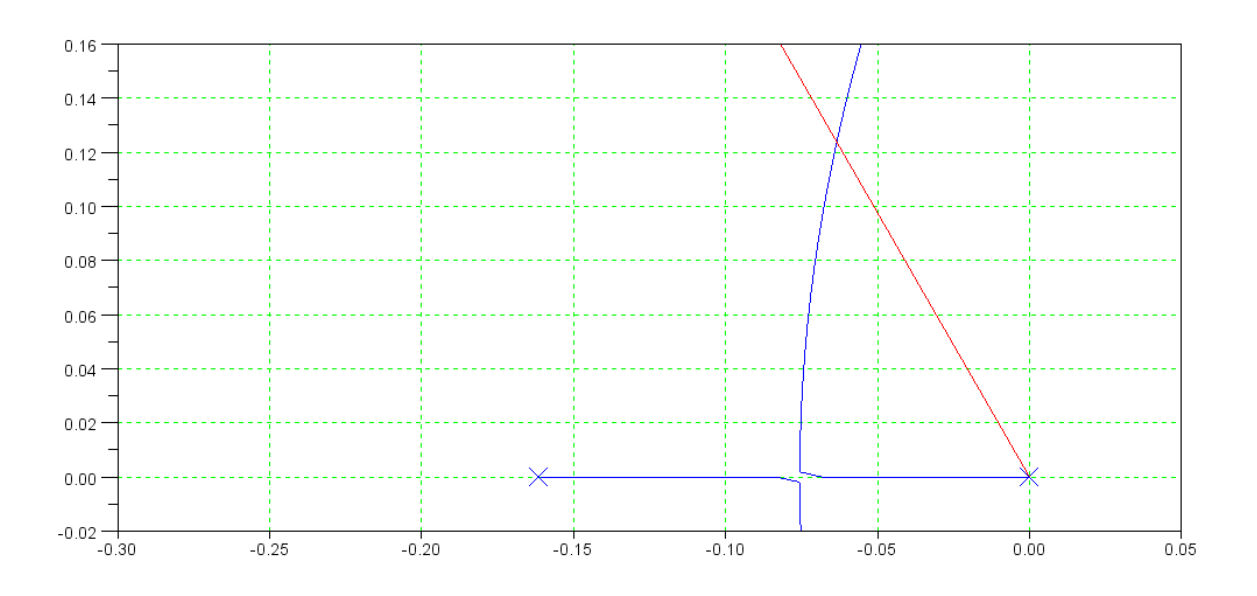

$$
s = -0.0630 + j0.1260
$$

At this point

$$
\left(\frac{1.4427k}{s(s+0.1617)(s+1.04)(s+2.719)(s+5.05)}\right)_{s=-0.0630+j0.1260} = 4.8973\angle 180^{\circ}
$$
\n
$$
k = \frac{1}{4.8973} = 0.2042
$$
\n
$$
K(s) = \left(\frac{0.2042}{s}\right)
$$

The closed-loop dominant pole(s)

$$
s = -0.0630 + j0.1260
$$

The 2% settling time,

$$
T_s = \frac{4}{0.0630} = 63.49 \text{ sec}
$$

The error constant, Kp, and

 $Kp =$  infinity (type-1 system)

The steady-state error for a step input.

 $E(\text{step}) = 0$  (type-1 system)

```
>> GK = zpk([],[0,-0.1617,-1.04,-2.719,-5.05],1.4427);
\Rightarrow s = -0.0630 + j*0.1260;
>> evalfr(GK,s)
ans = -4.8968 + 0.0004i>> k = 1 / abs(ans)k = 0.2042>> Gcl = minreal(GK*k / (1+GK*k));>> zpk(Gcl)
                        0.29462
------------------------------------------------------
(s+1.085) (s+2.708) (s+5.051) (s^2 + 0.126s + 0.01984)
>> eig(Gcl)
   -0.0630 + 0.1260i
  -0.0630 - 0.1260i -1.0854 
   -2.7081 
  -5.0513 
>> t = [0:0.01:50]';
>> y = step(Gcl, t);>> plot(t,y);1.4
```
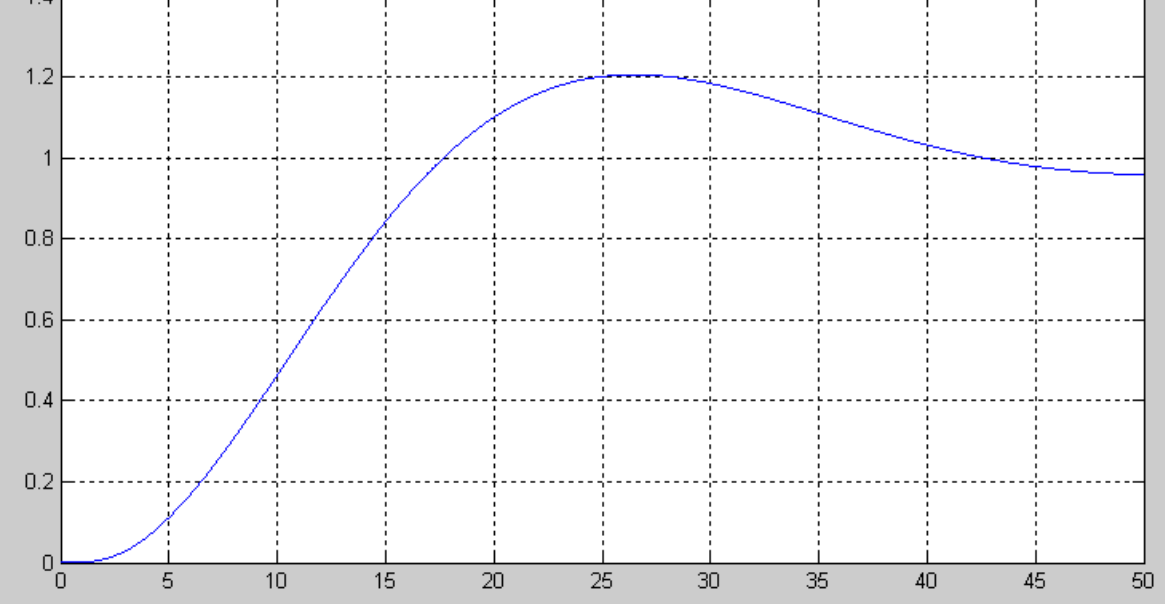

Give an op-amp circuit to implement  $K(s)$ 

$$
K(s) = \left(\frac{0.2042}{s}\right)
$$

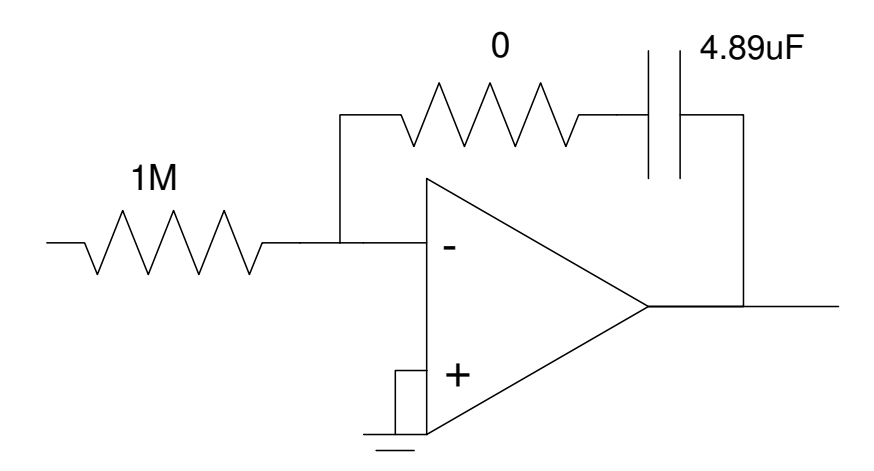

## **PI Compensation**

5) Design a PI compensator,  $K(s) = k\left(\frac{s+a}{s}\right)$ , which results in 20% overshoot for a step input.

$$
G(s) = \left(\frac{1.4427}{(s+0.1617)(s+1.04)(s+2.719)(s+5.05)}\right)
$$

$$
K(s) = k\left(\frac{s+0.1617}{s}\right)
$$

$$
GK = \left(\frac{1.4427k}{s(s+1.04)(s+2.719)(s+5.05)}\right)
$$

Sketch the root locus along with the 0.4559 damping line

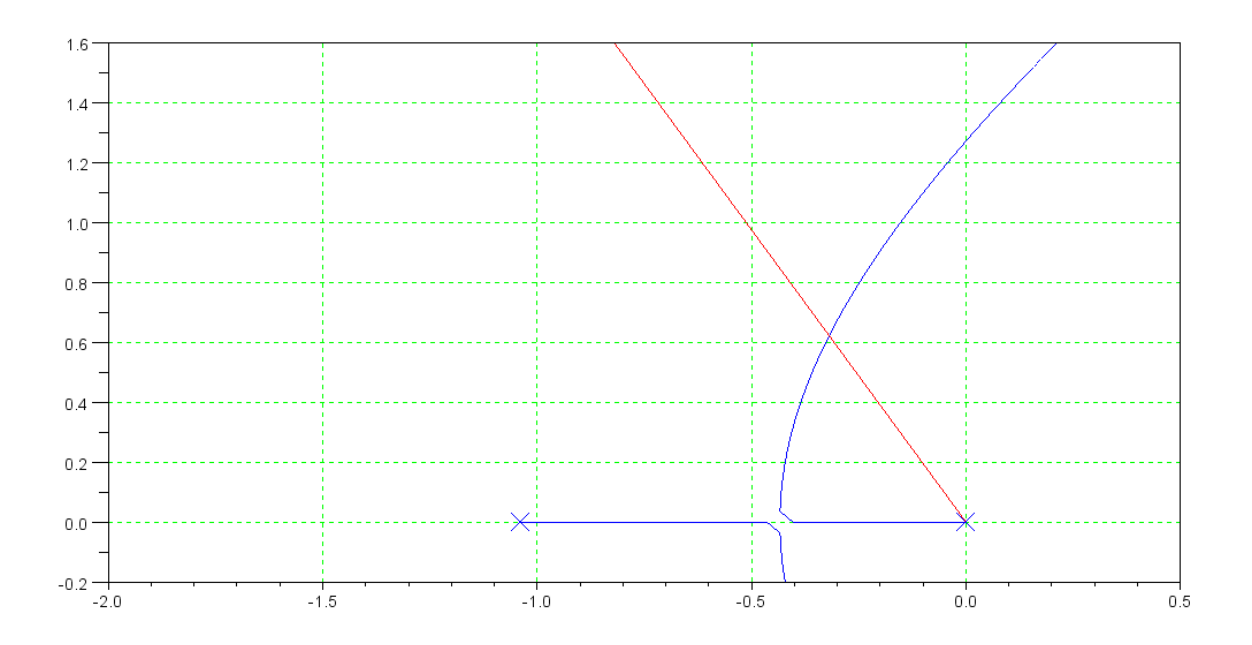

$$
s = -0.3159 + j0.6318
$$
  
\n
$$
\left(\frac{1.4427k}{s(s+1.04)(s+2.719)(s+5.05)}\right)_{s=-0.3159+j0.6318} = 0.1791\angle 180^{\circ}
$$
  
\n
$$
k = \frac{1}{0.1791} = 5.5836
$$
  
\n
$$
K(s) = 5.5836 \left(\frac{s+0.1617}{s}\right)
$$

The closed-loop dominant pole(s)

$$
s = -0.3159 + j0.6318
$$

The 2% settling time,

$$
T_s = \frac{4}{0.3159} = 12.67 \text{ sec}
$$

No error for a step input (type-1 system)

```
>> GK = zpk([],[0,-1.04,-2.719,-5.05],1.4427);
\Rightarrow s = -0.3159 + j*0.6318;
>> evalfr(GK,s)
ans = -0.1791 + 0.0000i>> k = 1 / abs(ans)k = 5.5838>> Gcl = minreal(GK*k / (1+GK*k));
>> eig(Gcl)
   -0.3159 + 0.6318i
  -0.3159 - 0.6318i -3.3329 
   -4.8443 
\Rightarrow t = [0:0.01:20]';
\Rightarrow y = step(Gcl, t);
\gg plot(t,y);
>> grid on
\,
```
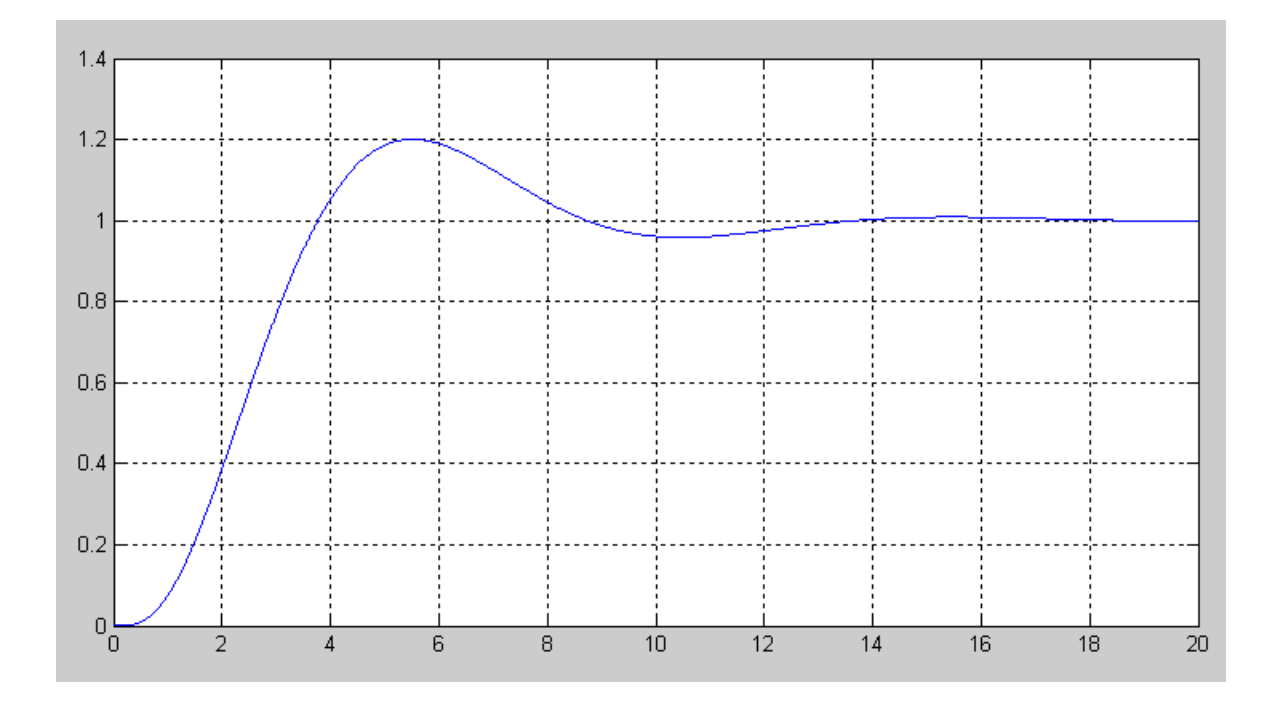

Give an op-amp circuit to implement  $K(s)$ 

$$
K(s) = 5.5836 \left( \frac{s+0.1617}{s} \right)
$$

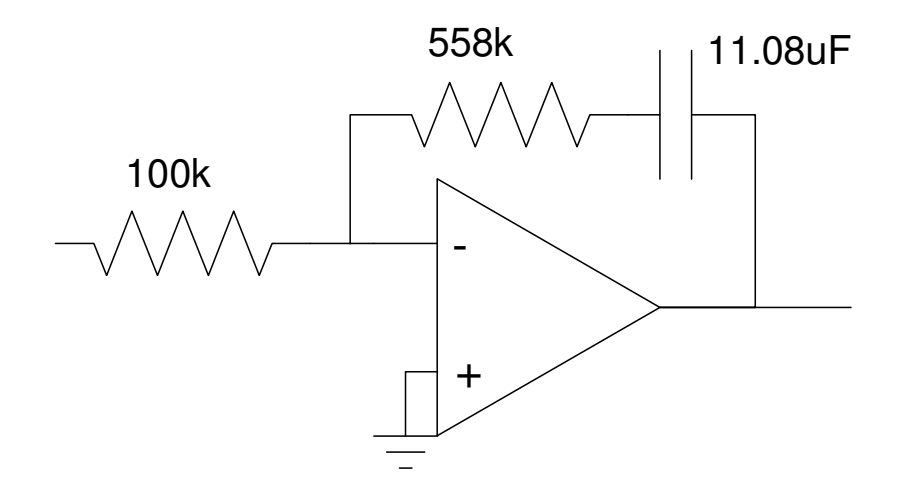